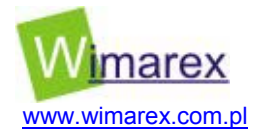

# **FUTABA 7CAP**

# **7-kanałowa aparatura RC firmy FUTABA**

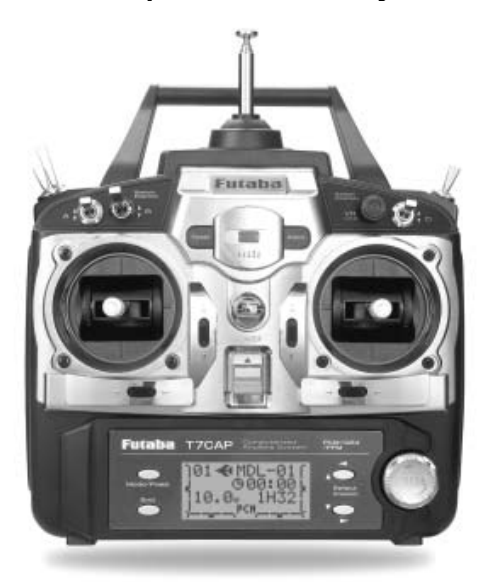

# Instrukcja przetłumaczona przez firmę **WIMAREX na użytek klientów firmy**. **WSZYSTKIE PRAWA ZASTRZEŻONE**

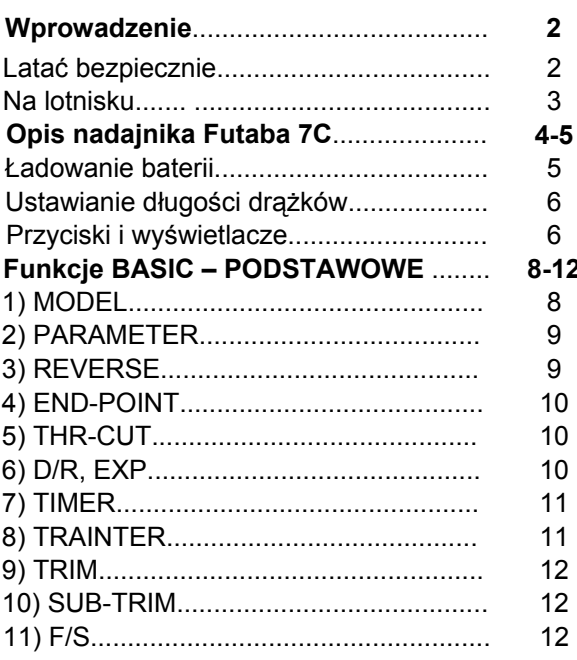

# **Spis treści**

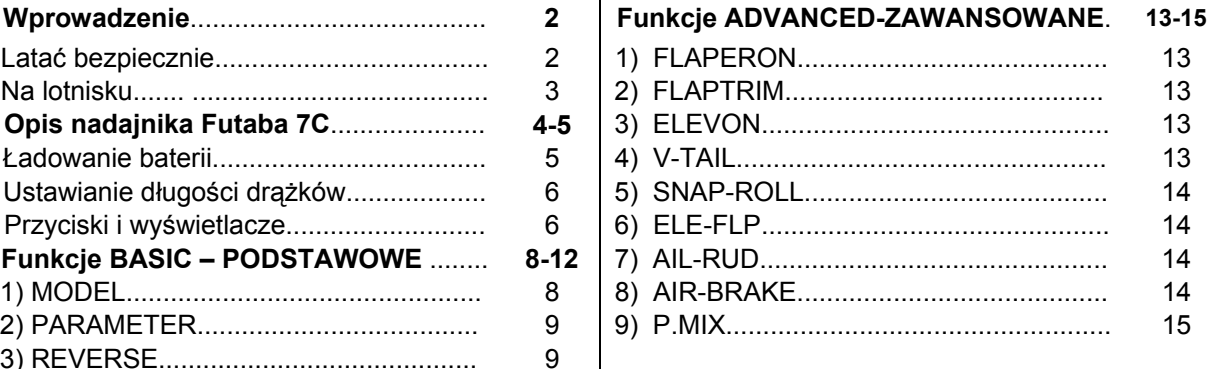

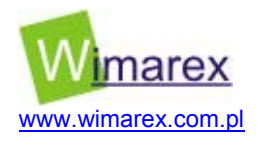

# **WPROWADZENIE**

Produkt ten może być używany do modeli latających w częstotliwości właściwej dla danego kraju. W Polsce dopuszczoną przez Państwową Agencję Radiową częstotliwością dla modeli latających · jest 35 MHz.

Firma Futaba nie jest odpowiedzialna za nieautoryzowane modyfikacje, regulacje i zamiany części tego produktu.

# **Znaczenie specjalnych znaków**

Dla bezpieczeństwa proszę zwrócić szczególną uwagę na tę część instrukcji zawierającą następujące oznaczenia:

**DANGER (niebezpieczeństwo)** – procedury, które mogą prowadzić do śmierci lub poważnych obrażeń dla użytkownika, jeśli nie zostaną przeprowadzone prawidłowo.

**WARNING (ostrzeżenie)**- procedury, które mogą powodować śmierć lub poważne obrażenia dla użytkownika, jeśli nie zostaną przeprowadzone prawidłowo, albo są to procesy, w których prawdopodobieństwo powierzchownych obrażeń lub szkody psychicznej jest wysokie.

**CAUTION (uwaga)** – procedury, gdzie prawdopodobieństwo poważnego obrażenia ciała jest dla użytkownika małe, ale istnieje niebezpieczeństwo obrażenia lub szkody psychicznej, jeśli procesy te nie zostaną przeprowadzone prawidłowo. Symbole :

o **prohibited – zakazany** 

o **mendatory- obowiązkowy** 

# **LATAĆ BEZPIECZNIE**

# **Uwaga!**

Dla bezpieczeństwa swojego oraz innych osób zaleca się przestrzeganie następujących środków ostrożności:

Używanie modeli RC jest dozwolone tylko przez osoby pełnoletnie posiadające niezbędną wiedzę i kwalifikacje oraz uprawnienia, lub w towarzystwie instruktorów modelarskich.

#### **Naładuj baterie!**

Nie zapomnij naładować baterii przed każdą serią lotów. Gdy zaczynasz swoją serię lotów, zrestartuj wbudowany w 7C czasomierz. Podczas latania, zwróć uwagę na czas trwania lotów. Zaprzestań latania na długo, zanim baterie stracą moc.

# **Pole latania**

Polecamy latać na lotnisku zorganizowanym do puszczania modeli latających. Możesz także znaleźć klub modelarski lub lotnisko modelarskie, kontaktując się z państwową organizacją lotniczą aeroklubu.

Zawsze zwracaj szczególną uwagę na zasady latania obowiązujące na lotnisku, jak również na obecność i lokalizację widzów, kierunek wiatru i inne przeszkody na polu.

Bądź bardzo ostrożny latając w pobliżu linii wysokiego napięcia, wysokich budynków oraz przekaźników komunikacyjnych, ponieważ mogą występować zakłócenia radiowe w okolicy i sasiedztwie.

Jeśli musisz latać daleko od lotniska klubowego, upewnij się, że nie ma innych modelarzy latających w zasięgu dwóch mil (5KM), oraz, że nie stracisz kontroli na swoim modelem.

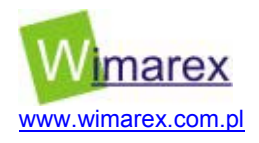

### **Na lotnisku**

Przed lataniem upewnij się, że częstotliwość, z jaką zamierzyłeś latać, nie jest używana. Nigdy nie wierz, że jest możliwe latanie dwóch lub więcej modeli na tej samej częstotliwości w tym samym czasie. Nawet jeśli są różne typy modułów (AM,FM,PCM), tylko jeden model może latać na pojedynczym kanale częstotliwości.

Aby zapobiec uszkodzeniu radia, włącz przełącznik "on" i "off" w odpowiedniej kolejności podanej poniżej:

Gdy jesteś gotowy do lotu, przesuń drążek przepustnicy do pozycji niskiej prędkości, lub w ogóle, jeśli jest to konieczne nie pozwól swojemu silnikowi ruszyć. Wtedy włącz "on" moc nadajnika, a następnie moc odbiornika.

Po zakończonym locie najpierw wyłącz "off" moc odbiornika, potem moc nadajnika.

Jeśli nie zastosujesz się do tych procedur, możesz spowodować szkodę swoich serw lub powierzchni kontrolnej, zalać silnik, a w przypadku motorów elektrycznych silnik może niespodziewanie włączyć się i spowodować ciężkie obrażenie.

Zalecamy sprawdzić cały system przed każdą serią lotów.

Przed uruchomieniem silnika z załączonym nadajnikiem i odbiornikiem oraz zamkniętą anteną, odejdź około 25-30 metrów. Sprawdź, czy serwa stosują się do ruchu drążka i że nie ma żadnych przerwanych operacji podczas kontroli.

Jeśli serwo nie pracuje normalnie lub jeśli jest jakieś zakłócenie, nie usiłuj latać dopóki nie ustalisz przyczyny problemu.

Ostatecznie, przed startem silnika, upewnij się, że pamięć transmitera jest prawidłowa dla wybranego modelu i (tylko dla odbiorników PCM), że system ochrony przed awarią funkcjonuje należycie, kiedy nadajnik jest wyłączony (przepustnica zamknięcia / wyłączania mocy powinna być zawsze stała).

Kiedy jesteś gotowy do lotu, gdy umieściłeś transmiter na ziemi, upewnij się, że wiatr go nie wywróci. Jeśli się przewróci, drążek przepustnicy może się przypadkowo przesunąć, powodując uruchomienie pełnej mocy silnika.

Przed kołowaniem upewnij się, aby rozciągnąć antenę nadajnika do jej pełnej długości.

Złamana antena będzie redukować zasięg lotu i spowoduje utratę kontroli.

Dobrym pomysłem jest, by uniknąć wskazywania anteną bezpośrednio na model, ponieważ wówczas sygnał słabnie.

#### **Nie lataj w deszczu!**

Woda i wilgoć mogą znaleźć się w nadajniku przez antenę albo drążek otwierający i spowodować błędną operację lub utratę kontroli. Jeśli musisz latać w deszczową pogodę, np. podczas zawodów, okryj nadajnik plastikową lub wodoodporną torbą.

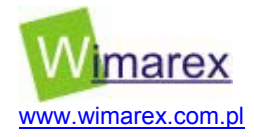

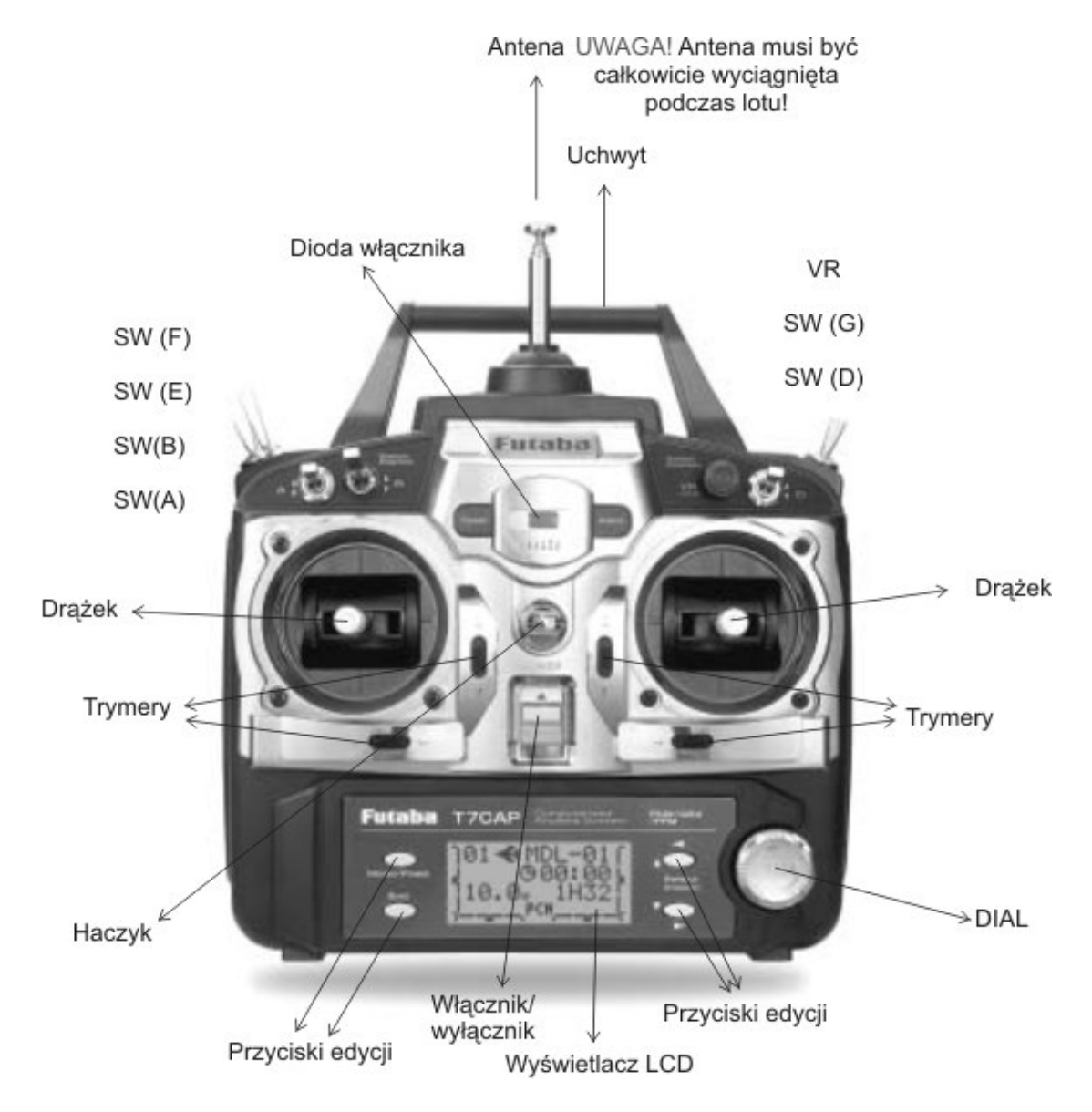

# **OPIS NADAJNIKA FUTABA 7CAP**

Oto przykładowy rozkład kanałów dla radia Futaba 7 CAP. Możliwe jest dowolne zmienianie funkcji drążków, przełączników.

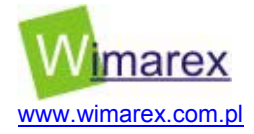

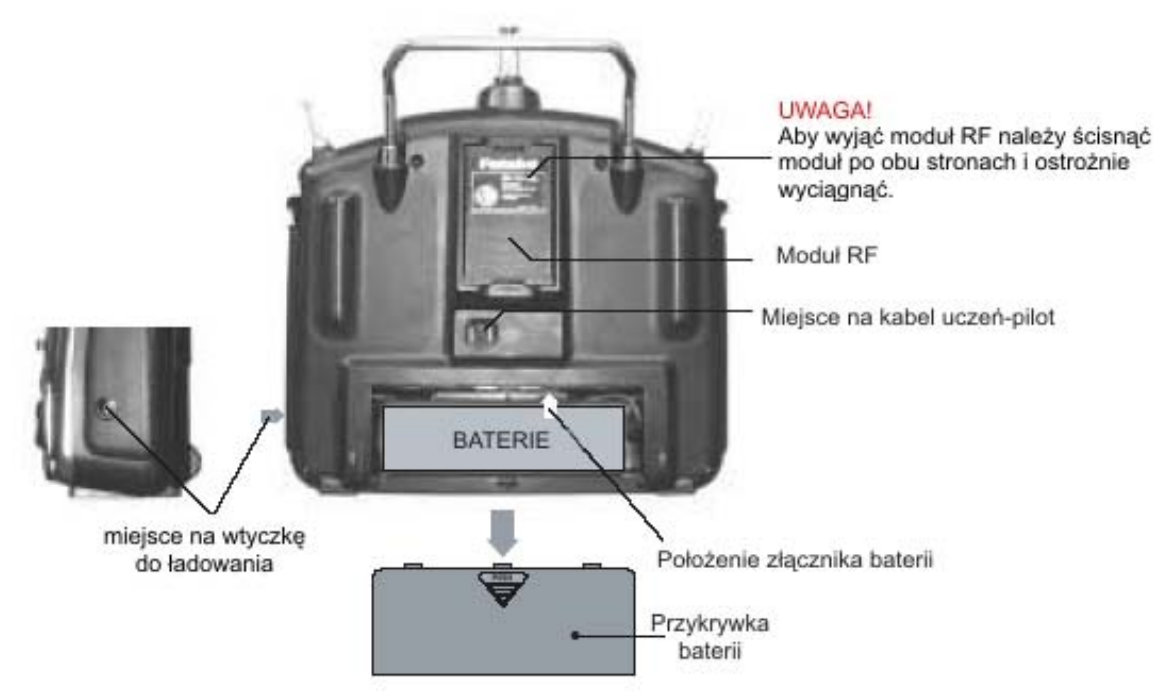

# **Należy szczególnie ostrożnie wyjmować i wkładać moduł RF!**

# **ŁADOWANIE BATERII**

- 1. Połącz wszystkie części tak, jak na poniższym rysunku.
- 2. Włóż ładowarkę do gniazdka.
- 3. Sprawdź, czy dioda na wyświetlaczu LED jest zapalona.

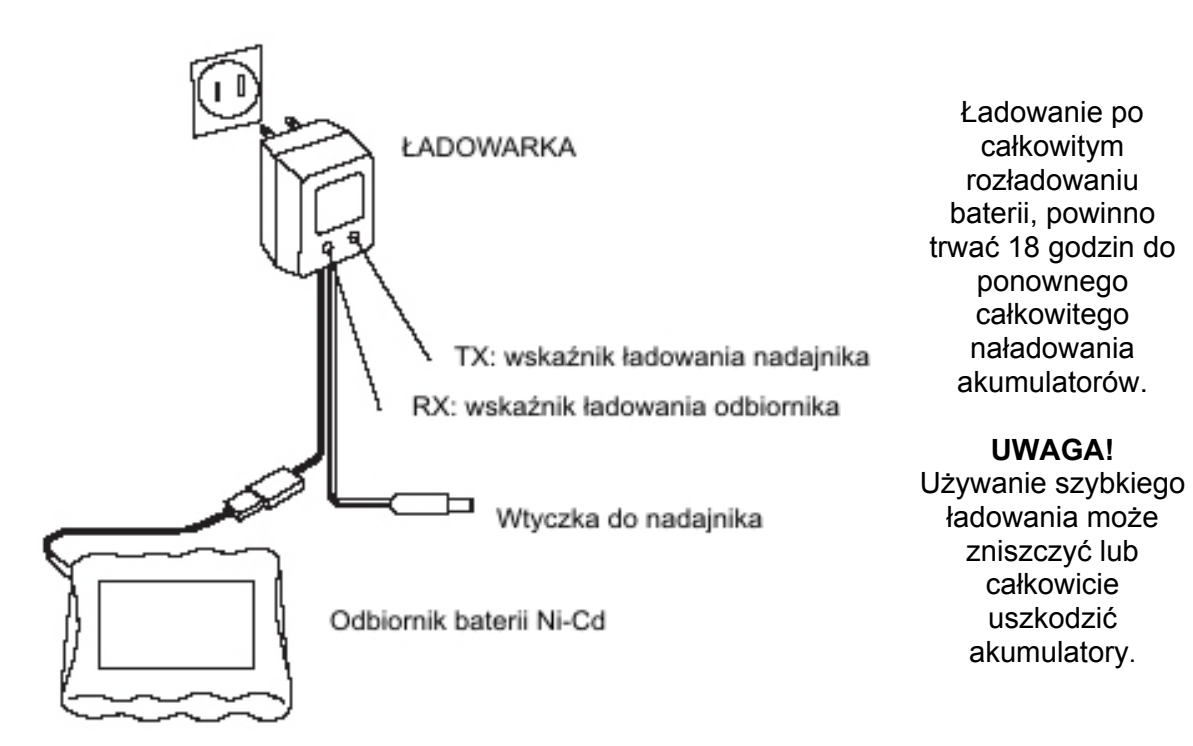

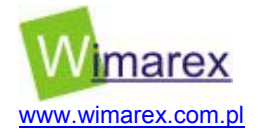

# **USTAWIANIE DŁUGOŚCI DRĄŻKÓW**

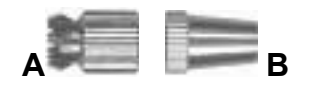

Możliwa jest zmiana długości drążków, aby kontrola nad modelem była dużo bardziej komfortowa. Aby wydłużyć bądź skrócić drążki, po pierwsze należy odblokować drążek trzymając Blokadę B i obrócić Drążek A. Następnie, należy poruszyć Blokadę B w dół lub w górę, aby wydłużyć lub skrócić drążek.

# **PRZYCISKI I WYŚWIETLACZE NADAJNIKA**

Po włączeniu nadajnika, usłyszysz podwójny dźwięk i na wyświetlaczu pojawią się informacje. Przed lataniem, upewnij się, że jest wybrany odpowiedni model i nazwa, która jest wyświetlana symbolizuje ten model, który zaraz będzie w górze. Jeżeli będzie to inne ustawienie, wówczas wszystkie serva mogą pracować źle i szybko model rozbije się o ziemię.

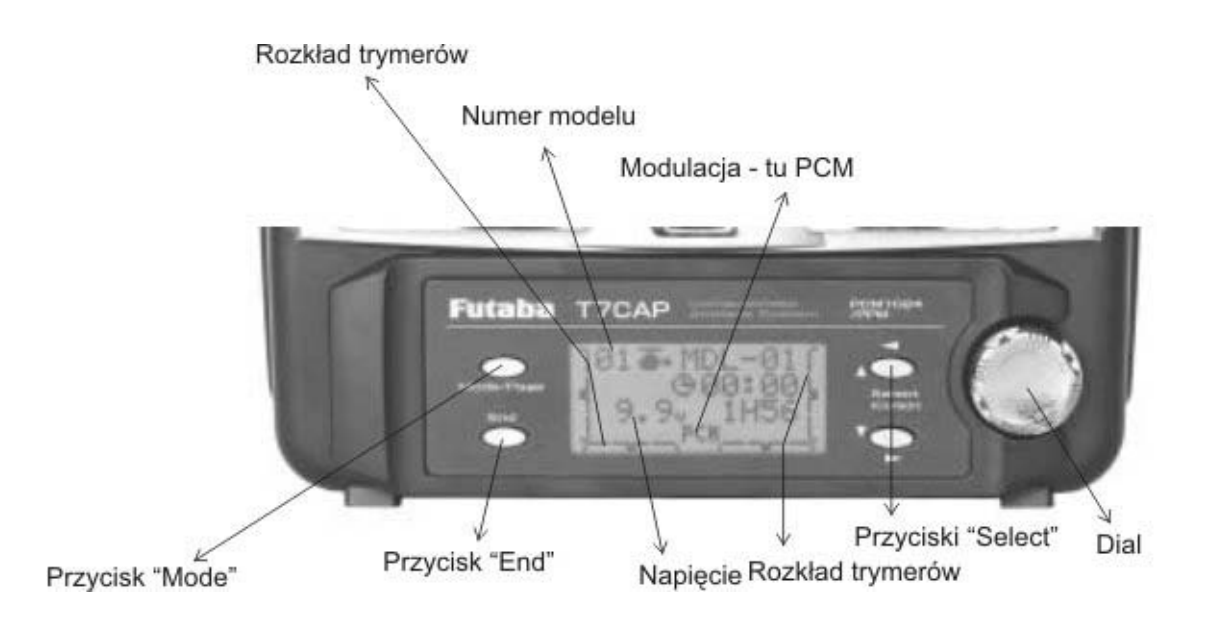

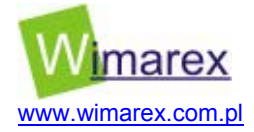

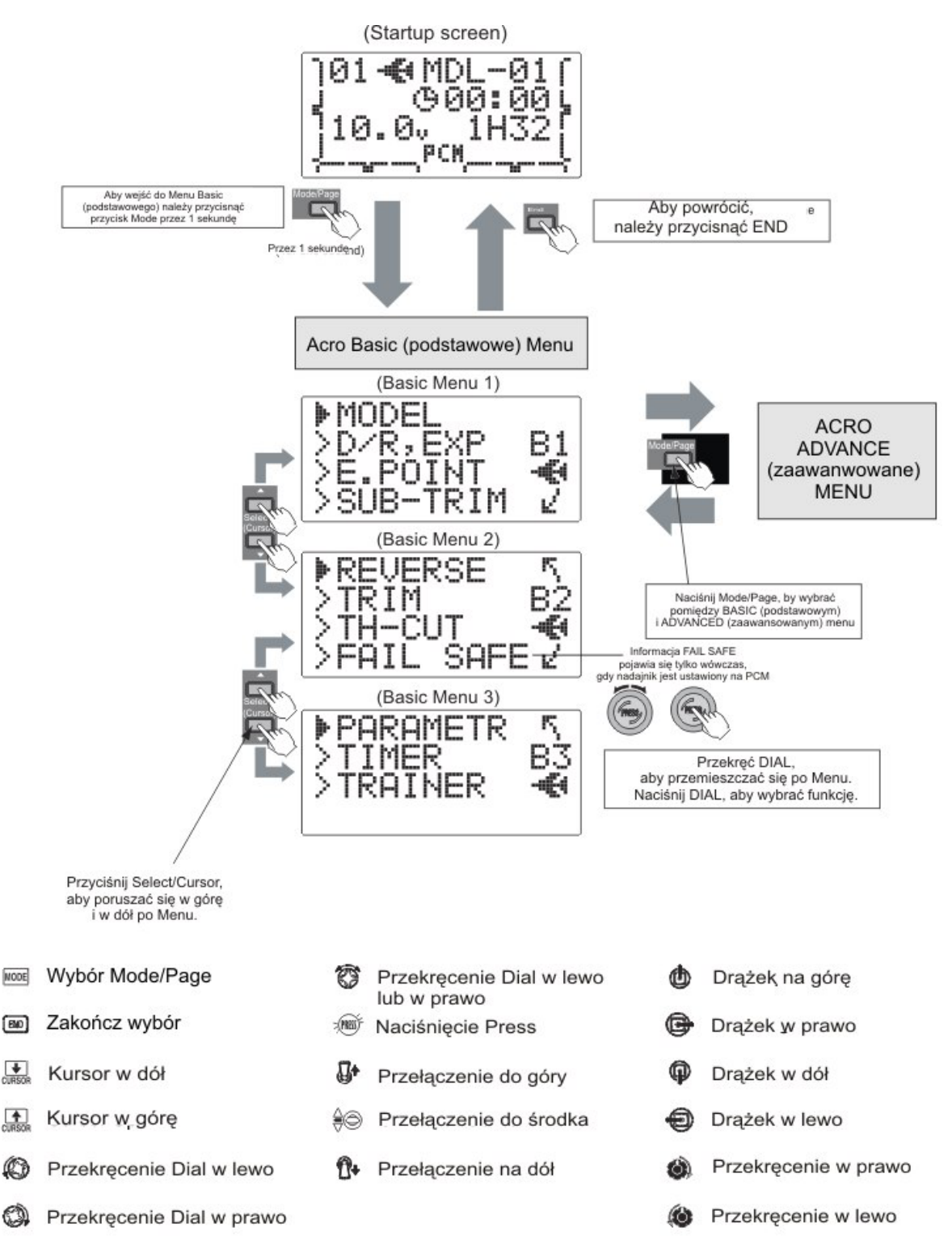

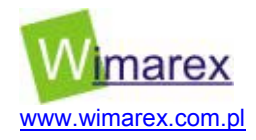

# **FUNKCJE MENU BASIC (PODSTAWOWE)**

**1. MODEL** Funkcja wyboru modelu nadawania nazwy i kopiowania modelu.

# **SELECT**

Funkcja Select umożliwia wybór różnych zestawów modeli. Używana jest do załadowania konkretnego ustawienia modelu. Aby zmienić model, naciśnij przycisk DIAL (Press) przez jedną sekundę. Pojawi się informacja "sure?". Po przyciśnięciu tego przycisku raz jeszcze, pojawia się możliwość ustawienia nowego modelu.

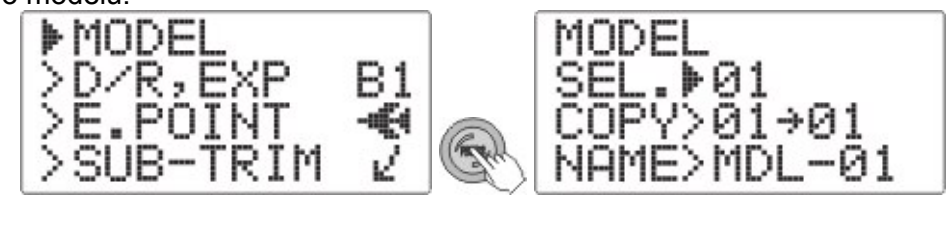

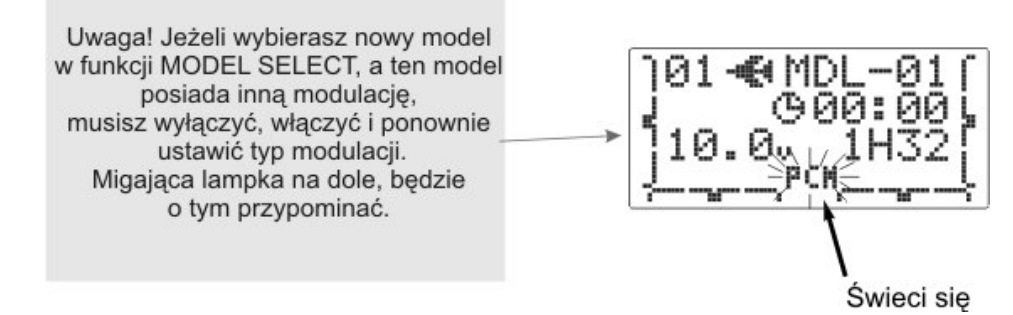

**COPY** 

Copy używane jest do kopiowania ustawień modelu. Aby skopiować model, należy wybrać model za pomocą DIAL (Press). Gdy zaznaczony jest odpowiedni model, należy przytrzymać DIAL przez jedną sekundę. Pojawi się informacja "sure?". Po przyciśnięciu DIAL raz jeszcze, rozpoczyna się kopiowanie. Dźwięk oznajmi, że kopiowanie zostało zakończone.

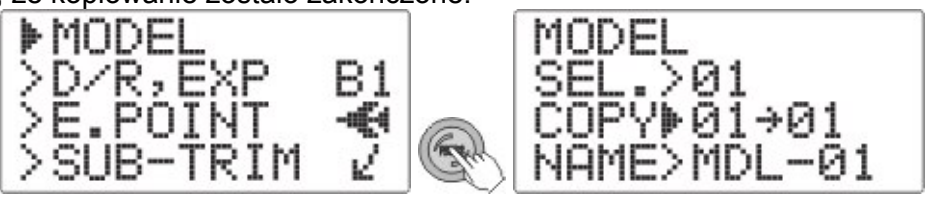

# **MODEL NAME**

Funkcja NAME może być użyta do nazwania danego ustawienia modelu. Nazwa zaprogramowanego modelu jest wyświetlana na wyświetlaczu. Zaznacz literę poprzez przekręcenie przycisku DIAL. Gdy masz już odpowiednią, naciśnij Select, aby przejść do wybrania kolejnej. W ten sposób należy napisać cały tekst, który będzie nazwą modelu.

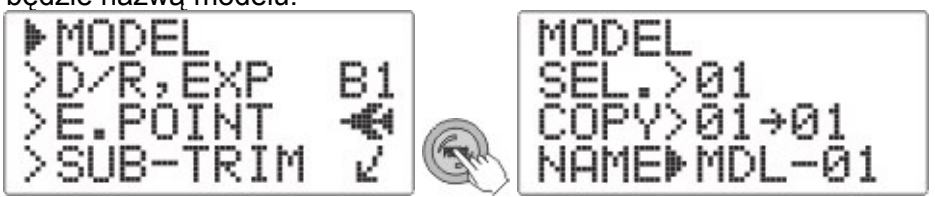

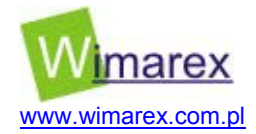

# **2 PARAMETER** Służy do wyboru typu modelu (szybowiec, heli, akro), typu modulacji (PCM, PPM) i kanału dla drugiej lotki w przypadku flaperonu.

# **RESET**

Reset powoduje kompletne skasowanie wszystkich ustawień modelu i powrót do ustawień fabrycznych.

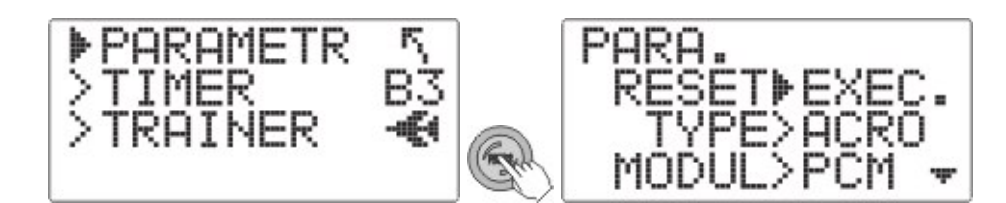

# **CH5 i CH7**

CH5 i CH7 to ustawienie kanałów dla odpowiednich przełączników.

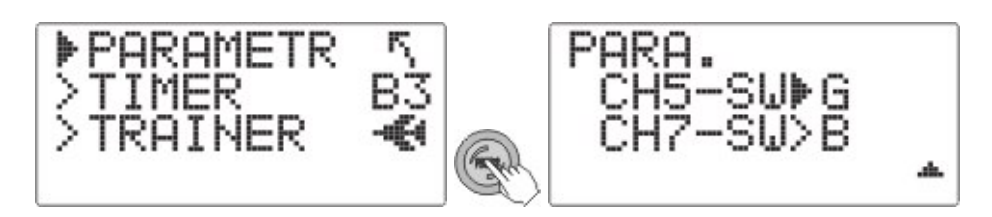

# **MODUL**

Należy również wybrać odpowiednią modulację - PCM lub PPM (FM)

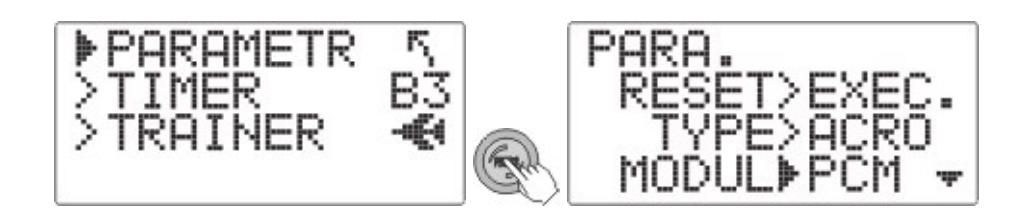

**3. REVERSE** | Odwraca kierunek pracy serwa.

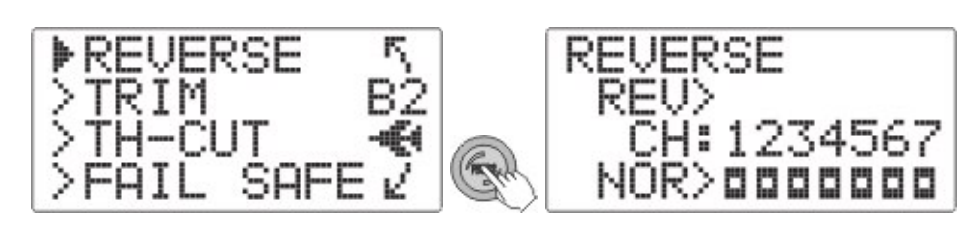

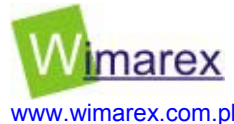

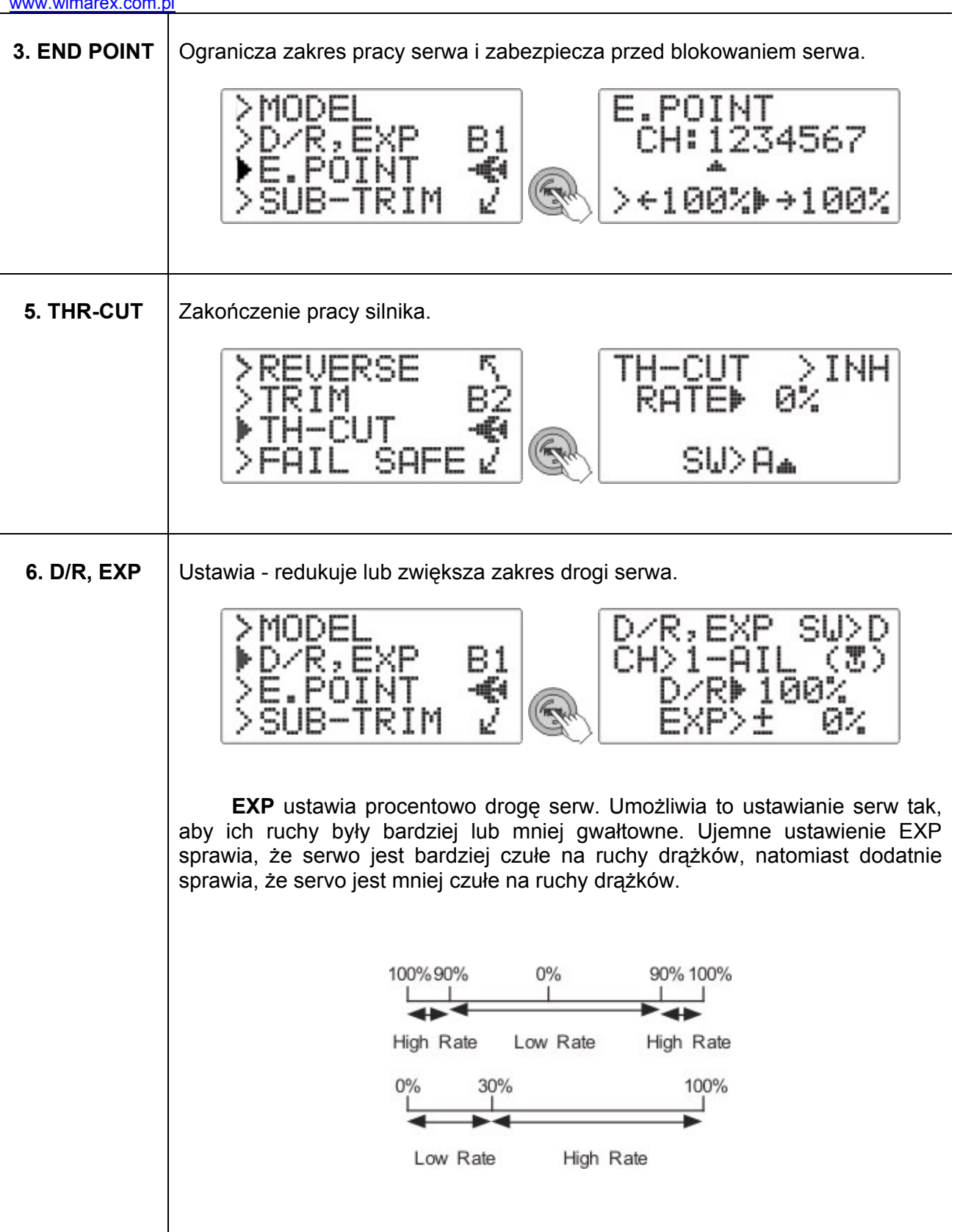

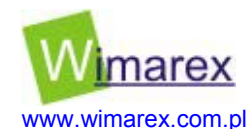

**7. TIMER** TIMER umożliwia ustawianie dwóch niezależnych stoperów oraz przypisywanie im wyłączników. Ustawienia dla timerów mogą być ustawiane niezależnie dla każdego modelu i dowolnie zmieniane przy każdej zmianie ustawienia modelu. Timer może być ustawiony na czas do 99 minut 59 sekund. Można wybrać odliczanie od 0 w góre lub odwrotnie. Timery co 1 minutę wydają dźwięk. Przez ostatnie 20 sekund, dźwięk jest wydawany co dwie sekundy, a przez ostatnie 10 sekund co jedną sekundę.

Timery są włączane i wyłączane przez wcześniej ustawione przełączniki. Aby je ustawić należy przycisnąć DIAL (Press) przez 2 sekundy. Wówczas należy wybrać timer przez klawisz Select. Timer jest zresetowany. Aktywacja timera może być wybrana spośród przełączników A-H, drążka gazu lub włącznik zasilania PWRSW.

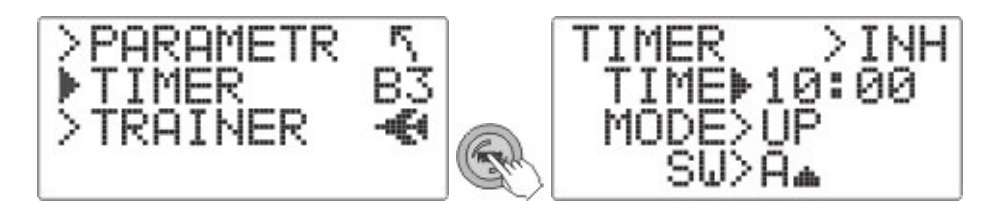

**8. TRAINER** | Funkcja TRAINER (Uczeń-Pilot) jest stosowana do szkolenia nowych modelarzy. Jest ona możliwa przy połączeniu dwóch nadajników. Instruktor może wybrać, które kanały będą kontrolowane przez ucznia. Wówczas można udostępnić uczniowi np. lotki, wysokość i gaz, bez steru kierunku, który jest potrzebny zazwyczaj przy zaawansowanym lataniu, a który na początku nauki, mógłby przeszkadzać. Do połączenia z 9C mogą służyć inne 9C, SKYSPORT, Super 7, Super 8, 6EXA, serię 1024Z.

> Aby połączyć oba nadajniki należy umieścić wtyczki z tyłu nadajników. **UWAGA!**

- o **NIGDY** nie włączaj nadajnika ucznia! Zasilanie pochodzi z nadajnika nauczyciela.
- o **ZAWSZE** ustawiaj modulację ucznia na PPM.
- o **BĄDŹ PEWIEN**, że nadajniki ucznia i nauczyciela mają te same ustawienia trymerów. Sprawdź to jeszcze przed lotem, przełączając tryb z nauczyciela na ucznia i odwrotnie.
- o **PAMIĘTAJ**, aby antena nauczyciela była maksymalnie wyciągnięta.
- o **ZAWSZE** usuwaj z nadajnika ucznia moduł RF.

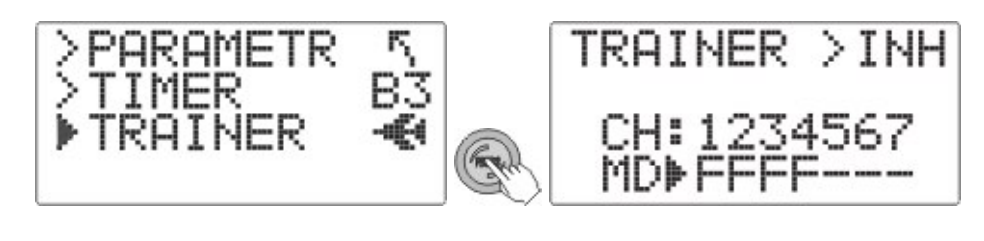

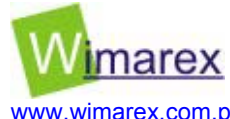

**9. TRIM | Resetuje wychylenia trymerów do środka, umożliwia wyzerowanie trymerów.** EPSE TRIM Й4 D CLR **TRIM RESET (RESET)**  Ta funkcja powoduje automatyczne wyzerowanie trymerów. **TRIM STEP (STEP)**  TRIM STEP umożliwia zmianę skoku (podziałki), w którym trymer się porusza, kiedy jest aktywny. **10. SUB-TRIM** Przestawia wartość środka serwa, możliwość regulacji od -120 do +120% SUR-TRIM MNDE 45 234567 Β1 1 ¥ -64 AILE▶± v Й **11. F/S** Ustawia pamięć odbiornika na wypadek awarii łączności lub wyczerpania baterii w modelu REUFRSE SAFE W menu można wybrać jedną z dwóch opcji. NORM – normalna opcja trzyma serwo w ostatniej zapamiętanej pozycji. F/S funkcja przesuwa servo do wcześniej ustalonej pozycji. **BATTERY FAILSAFE**  System posiada taką funkcję jak BATTERY FAILSAFE. Gdy napięcie w odbiorniku spada poniżej 3.8 V, wówczas funkcja BATTERY FAILSAFE ustawia serwo gazu do ustalonej pozycji. Wówczas powinno się od razu lądować!

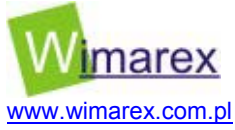

# **1. FLAPERON** Funkcja miksowania klapolotek używa dwa serwa do indywidualnej kontroli dwóch lotek, łącząc funkcję lotek z klapami. Pomocna okazuje się ta funkcja przy akrobacjach. FLAPRN > INH DIFF→±<br>AIL-2>CH6 0% **MIX>INH** uaktywnienie miksera **2. FLAP-TRIM** Ustawianie zerowania klap ÷ 0FS>SE1 **3. ELEVON** Mikser dla ustawiania steru wysokości i lotek dla modelu typu delta lub latające skrzydło. NН > + ÷ **4. V-TAIL** | Mikser dla steru kierunku i wysokości typu" V motylek". U–T NH FD+  $D$  + 2

# **FUNKCJE MENU ADVANCE (ZAAWANSOWANE)**

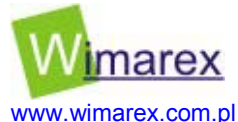

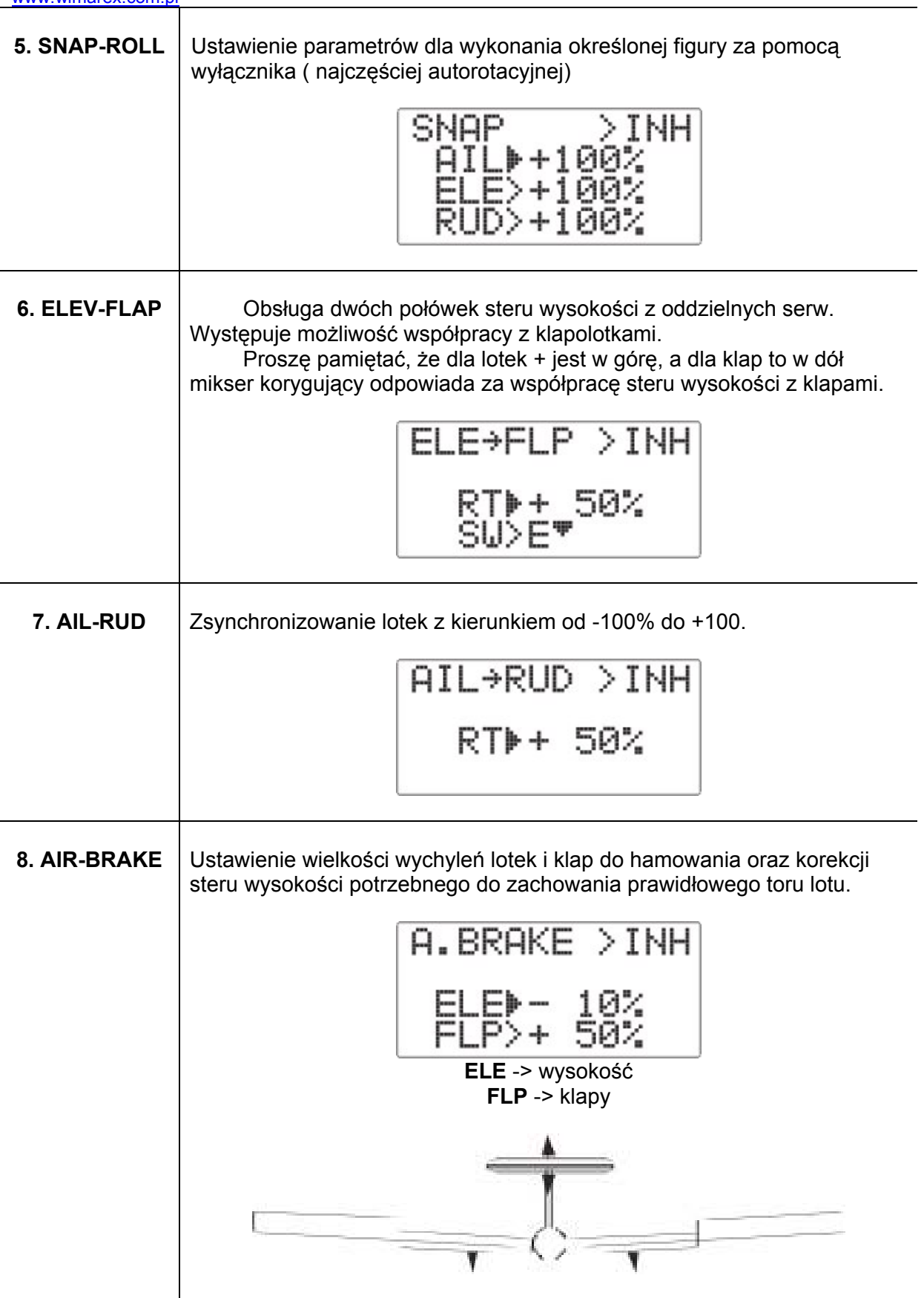

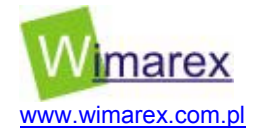

**9. PROG MIX** Dowolne programowanie mikserów.

- o **INH** zmiana na ON uaktywnia mikser
- o **RATE** Ustalenie wielkości skuteczności miksera w %
- o **MIX>INH** czy mikser jest aktywny
- o **MAS>AILE** nadrzędny kanał ( w tym przypadku lotki)
- o **SLV>RUDD** podrzędny kanał ( w tym przypadku kierunek)
- o **SW>A** wybór wyłącznika, który uaktywnia mikser

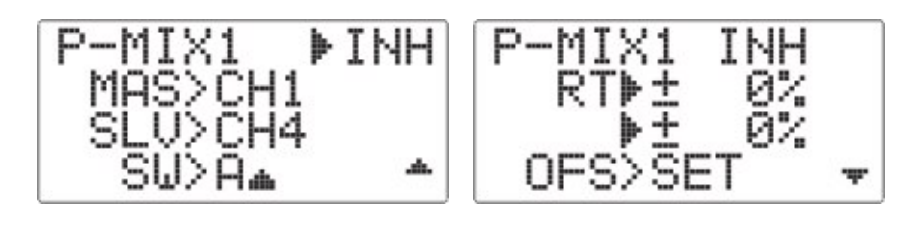